## $\langle 2020 \right.$ 전문대학 혁신지원사업> 인하공업전문대학 드론 시뮬레이터 사용안내

인하공업전문대학  $\frac{1}{1058}$ 교수학습지원센터

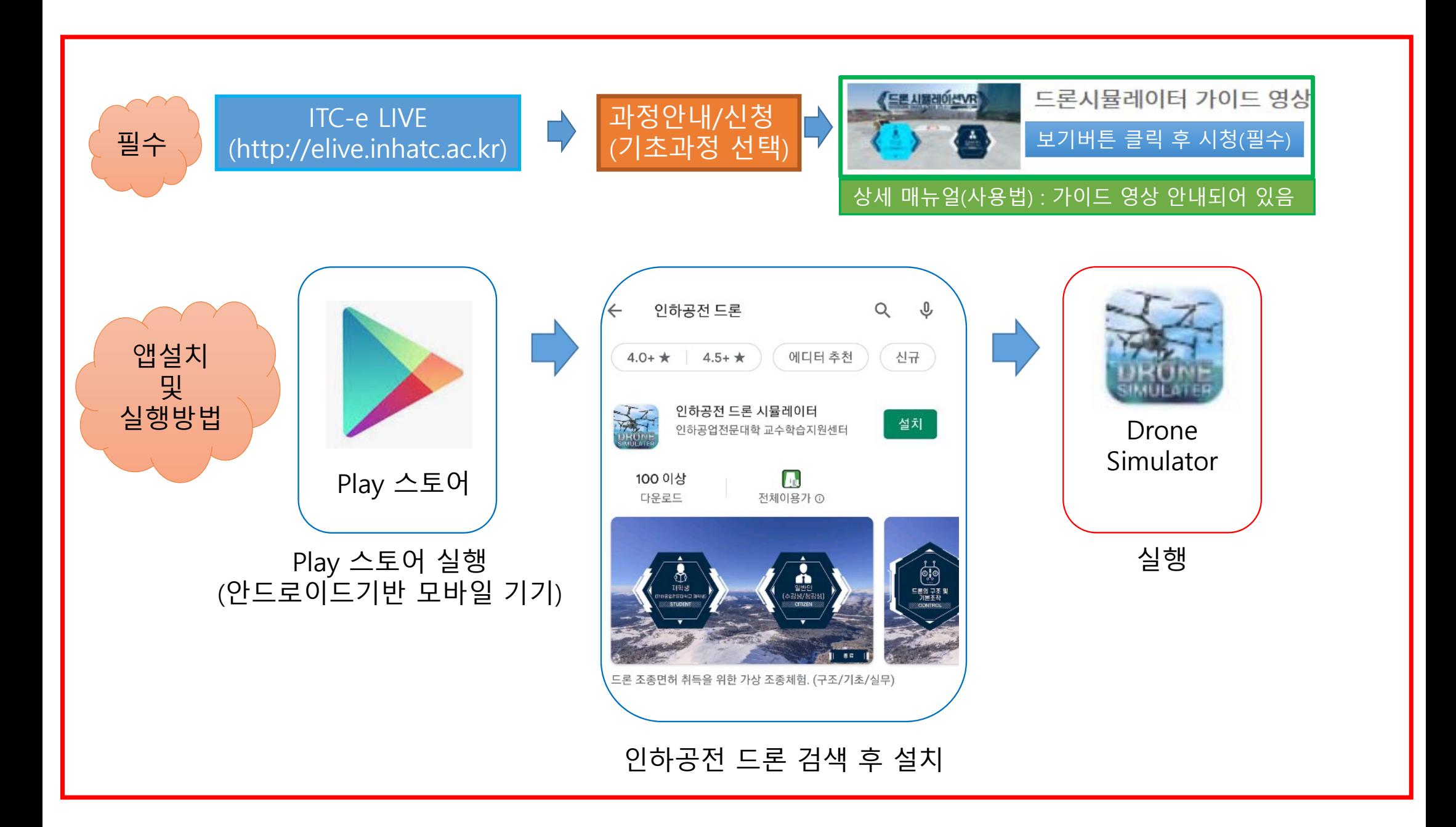

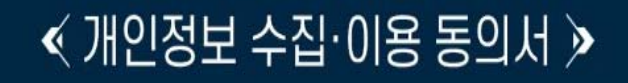

'인하공업전문대학은 고객님의 개인정보를 숭묘시하며, "정보동신망 이용촉진 및 정보보호"에 관한 법률을<br>준수하고 있습니다. 회사는 개인정보취급방침을 통하여 고객님께서 제공하시는 개인정보가 어떠한 용도와 방식으로 이용되고 있으며, 개인정보보호를 위해 어떠한 조치가 취해지고 있는지 알려드립니다. 회사는 개인정보취급방침을 개정하는 경우 웹사이트 공지사항(또는 개별공지)을 통하여 공지할 것입니다. 본 방침은 : 2020 년 02 월 29 일 부터 시행됩니다.

■ 개인정보의 수집 및 이용목적

회사는 수집한 개인정보를 다음의 목적을 위해 활용합니다. 서비스 제공에 관한 계약 이행 및 서비스 제공에 따른 요금정산 콘텐츠 제공 , 구매 및 요금 결제 - 고객 관리: 고객 서비스 이용에 따른 본인확인 , 개인 식별 , 불량회원의 부정 이용 방지와 비인가 사용 방지 가입 의사 확인, 연령확인, 불만처리 등 민원처리, 고지사항 전달 - 마케팅 및 광고에 활용 : 신규 서비스(제품) 개발 및 특화, 이벤트 등 광고성 정보 전달, 접속 빈도 파악 또는 회원의 서비스 이용에 대한 통계

■ 수집하는 개인정보 항목

회사는 정보주체가 고객서비스(상담신청, 상담, 서비스 신청 등)를 이용하기 위하여 고객의 개인 정보를 제공할 때의 서비스 제공을 위한 필수 정보와, 보다 향상된 서비스 제공을 위한 선택정보를 온라인상 입력방법을 투하여 수진하고 있습니다. 수진하는 개이저보의 범위는 아래와 같습니다

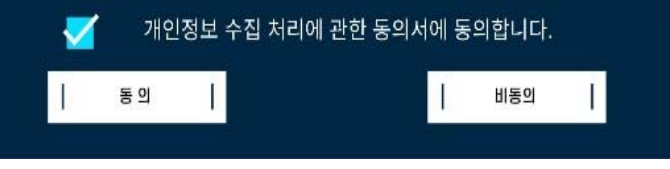

## 개인 정보 수집 이용 동의서 동의 (비동의 시 사용불가)

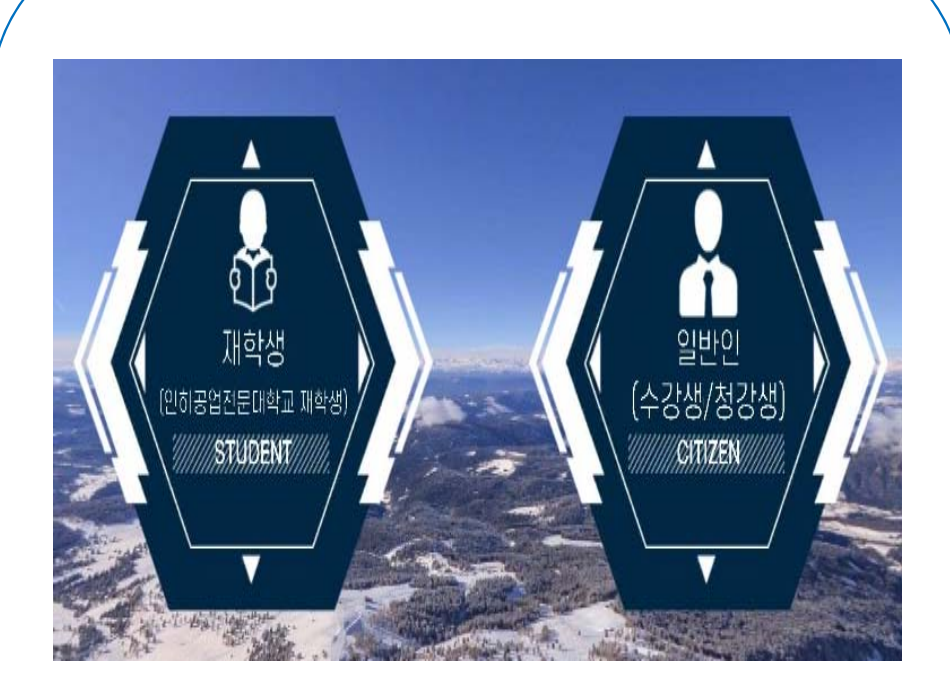

## 재학생 or 일반인 선택

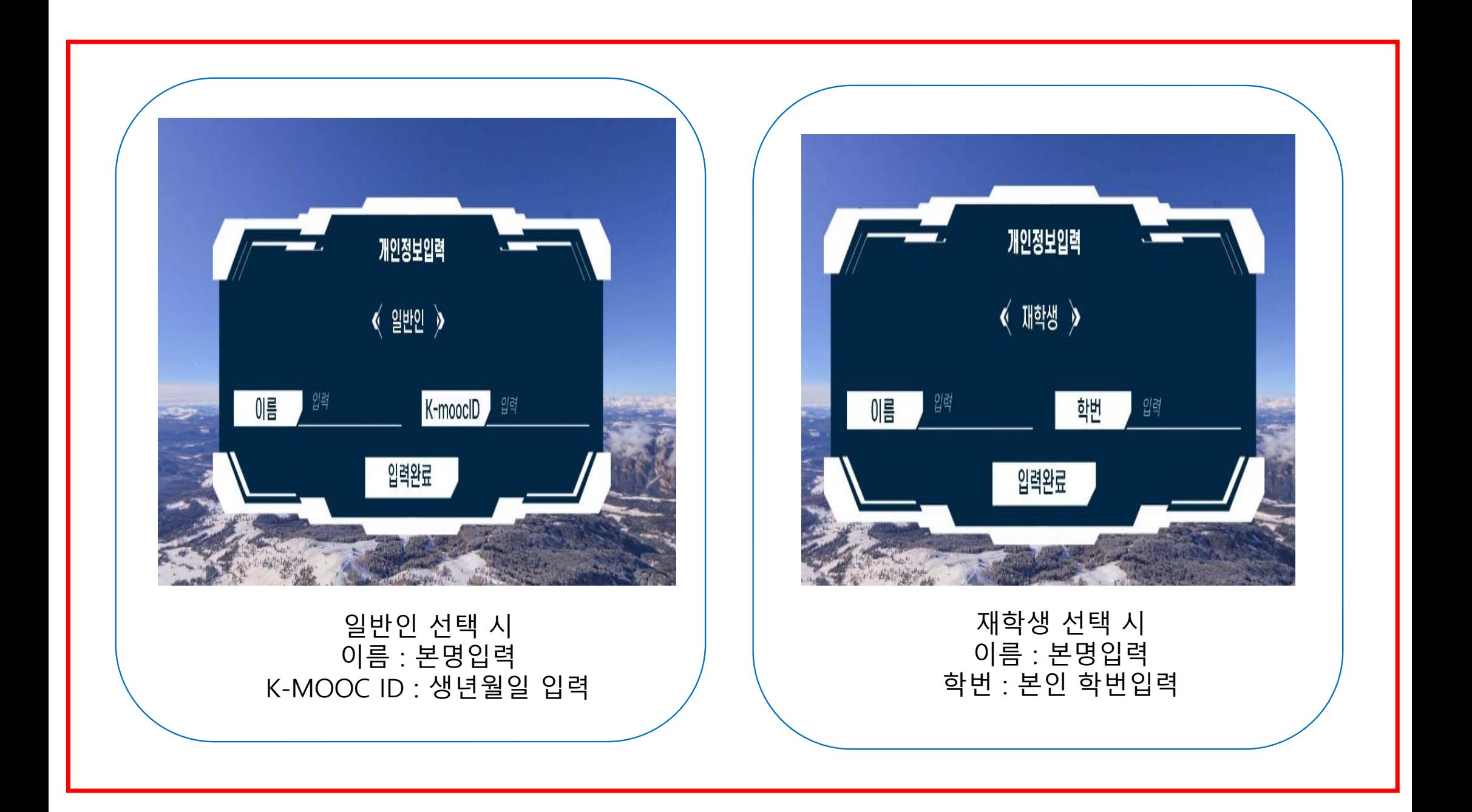

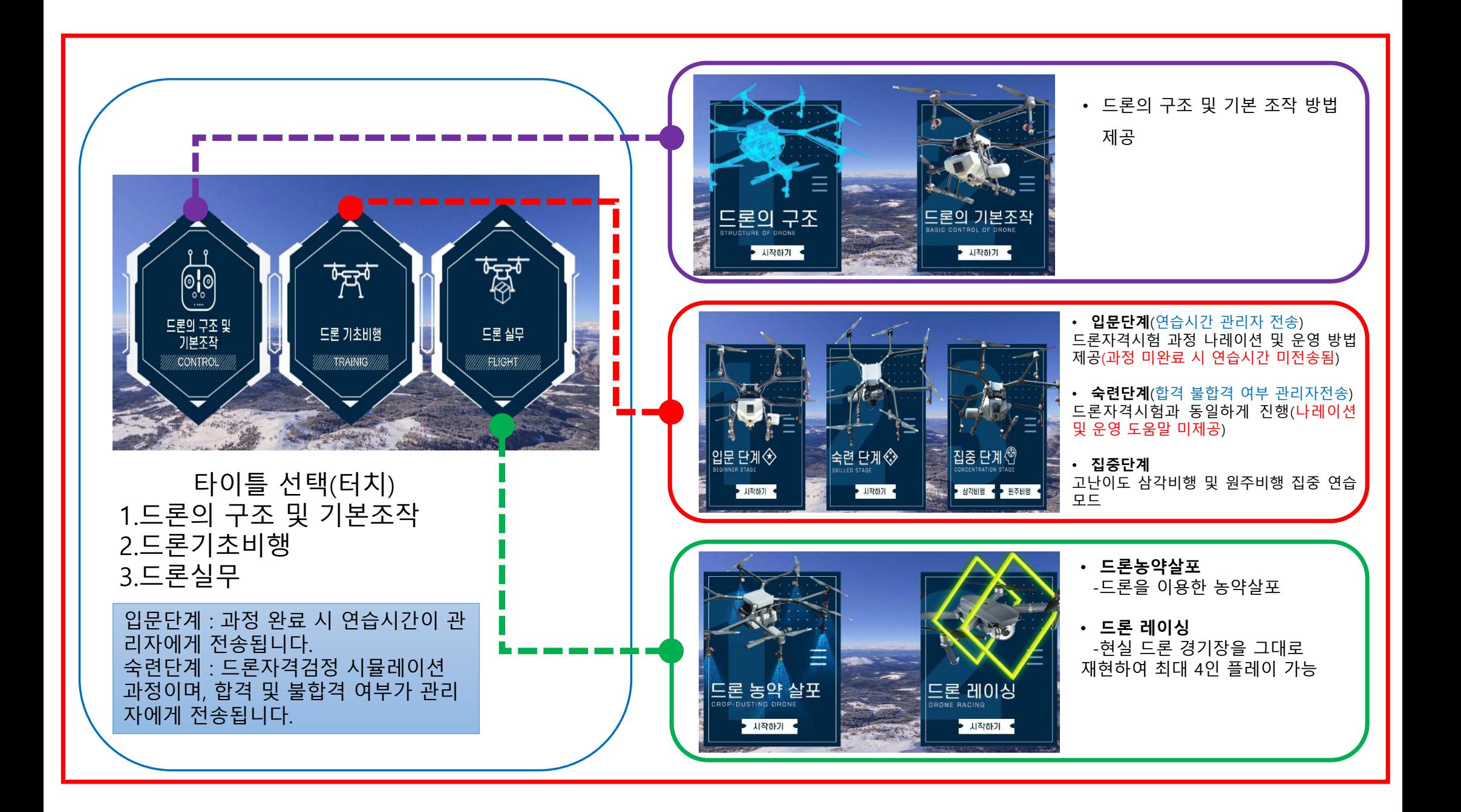

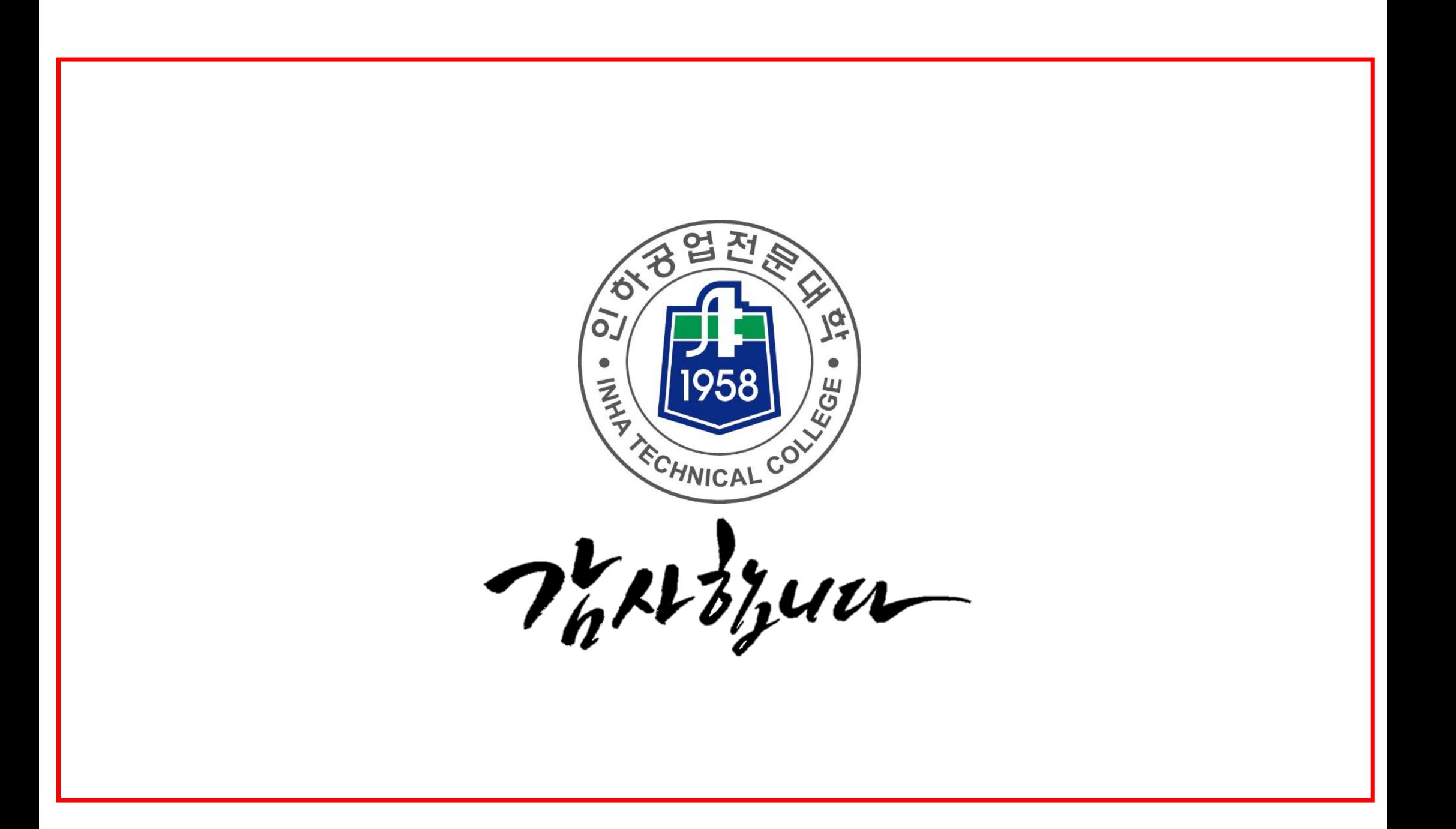